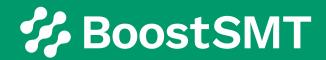

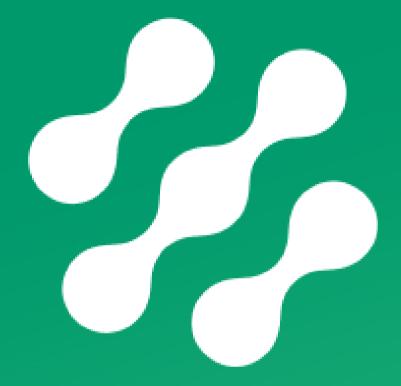

# smlnventory

Shop Floor Inventory Management

**Product Introduction** 

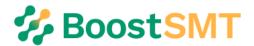

#### smInventory is a self-contained shop floor inventory management system.

When components are booked on the shop floor tracking of locations and use of individual parts is normally lost. smlnventory manages stock movements, it takes control where the ERP system leaves off

smInventory uses unique parts identity to keep track of individual stock items. Parts quantities and their locations are readily available.

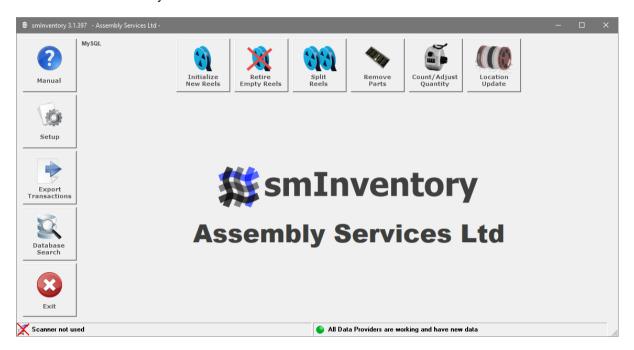

#### **Benefits**

- You are able to easily find parts wherever they are stored. For example, on machines, on shelves, in towers, anywhere.
- Manufacturer / Supplier part numbers can be saved into a library to eliminate errors.
- Inventory parts list listing locations of individual reels can be generated from a BOM or SMT Placement file.
- Data can be entered into smlnventory using a bar code scanner. Automatic field identification is used. All in one bar codes can be decoded.
- Standard are available for most things such as transaction reports but user defined reports are available using the smlnventory in query builder.\
- smlnventory uses MySQL database to store data, so there are no database licensing costs associated with this product. MS SQL can still be used if it is a requirement.
- smlnventory can back flush ERP when there are stock discrepancies found at reel exhaust or stock count.
- SMT machines can feed into smInventory to adjust the stock levels for the parts being consumed.

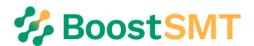

#### **Enter New Items**

New parts are entered using the "New Entry" screen as shown below.

This will produce a Unique Identification (UID) for each part.

The system can work with your internal part number or the Suppliers part number linking to a library.

Multiple manufactures for the same part number can easily be tracked individually.

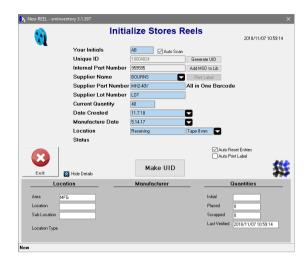

### **Suppliers Library**

If you want to link the internal part number with multiple suppliers then the supplier's details are stored in the Supplier's Library

Specific scan templates can be assigned for each supplier part. This will eliminate stores errors when receiving stock.

All in one bar codes can be decoded.

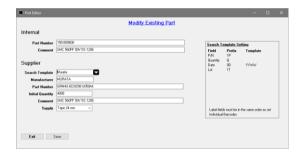

#### **Retire Empty Items**

Active UID's can be retired when they are exhausted.

These can be Automatically retired on scan or Ok confirmed.

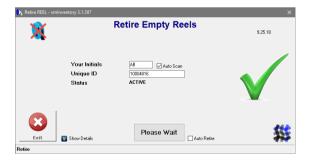

#### Split Items

New items can be created using the split function. This allows reels to be split into multiple parts.

A unique "ID Number" is created for the new split parts.

As part quantities are entered the quantity of the initial reel is deducted.

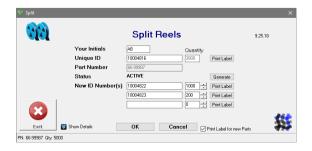

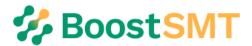

### **Removing Parts**

Parts can be removed form a reel and booked to another cost centre.

The current quantity is updated and the difference is logged and used for back flushing.

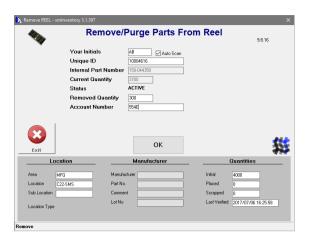

## **Stock Taking**

When items are recounted the counted quantities are entered. The new current quantity is updated and the difference is logged and used for back flushing.

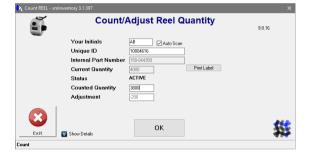

## **Database Search / Location Update**

Data can be viewed for both "Active" items and "Retired" items.

The list can be sorted by any column, plus there is an interactive search function available.

If MSD parts are used and smManage (MSD App) then the MSD status will be displayed.

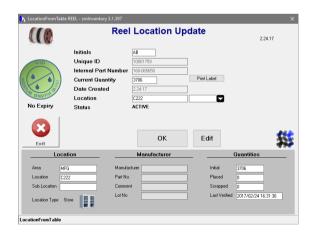

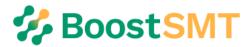

#### **Print Labels**

smInventory has a comprehensive label a design and printing system.

When a new Inventory item is entered into the system a label can be automatically printed out with the parts unique identifier and any other text or barcode information that you require. Labels with unique identifiers can also be printed manually at any time as required.

Using the "Label Wizard" (shown below), Labels can be configured in many ways:

- Any text size or font can be used.
- 1D and 2D barcodes are available.
- Line drawing tools can be used to enhance the look of the label.
- Drag functions are used to creat any label size.

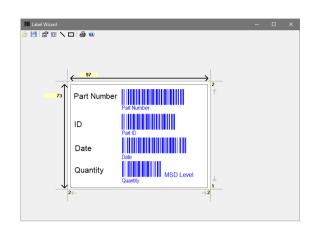

Once a label is designed there is no need to enter the wizard. The design template is applied as required. The active text in the label is updated with the information unique to the part being scanned.

## Reports

There are standard and user settable SQL quires available. These are reported in table format.

#### Standard Reports Include.

- Parts Lists Used to locate and retrieve parts for a job.
- Transaction Logs Used to see what has happened to any part.
- Stock Counts See where parts are and how many.
- Wastage Reports Keep track of wastage and avoid shortages.

Tables can be further formatted and exported for another system to use.

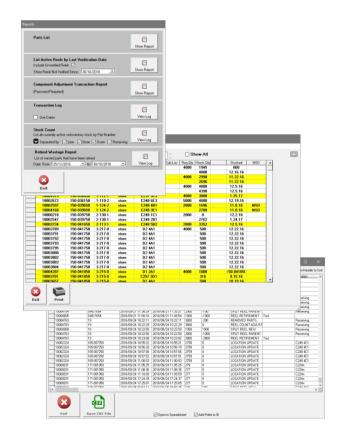

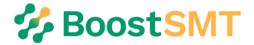

# Set up

smInventory can be adapted to suit any environment. The extensive setup system allows for self-customization for your facility.

The setup is stored globally so it only is done once. Scanner settings are stored locally so you can have different settings for each work station.

Database location, Serial scanner receive and transmit functions, Passwords, Permitted Operators, Database Maintenance, and Dataentry Templates can all be user set.

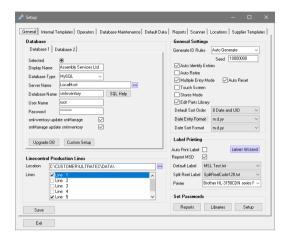